ОФИМ им. С. Л. Соболева СО РАН Лаборатория теоретико-вероятностных методов

Б. Ю. Пичугин

# Population Modeler

программа для индивидуум-ориентированного моделирования сообществ взаимодействующих особей

Работа выполнена при финансовой поддержке РФФИ (проект №09-01-00098-A) и СО РАН (интеграционный проект №26)

## План доклада

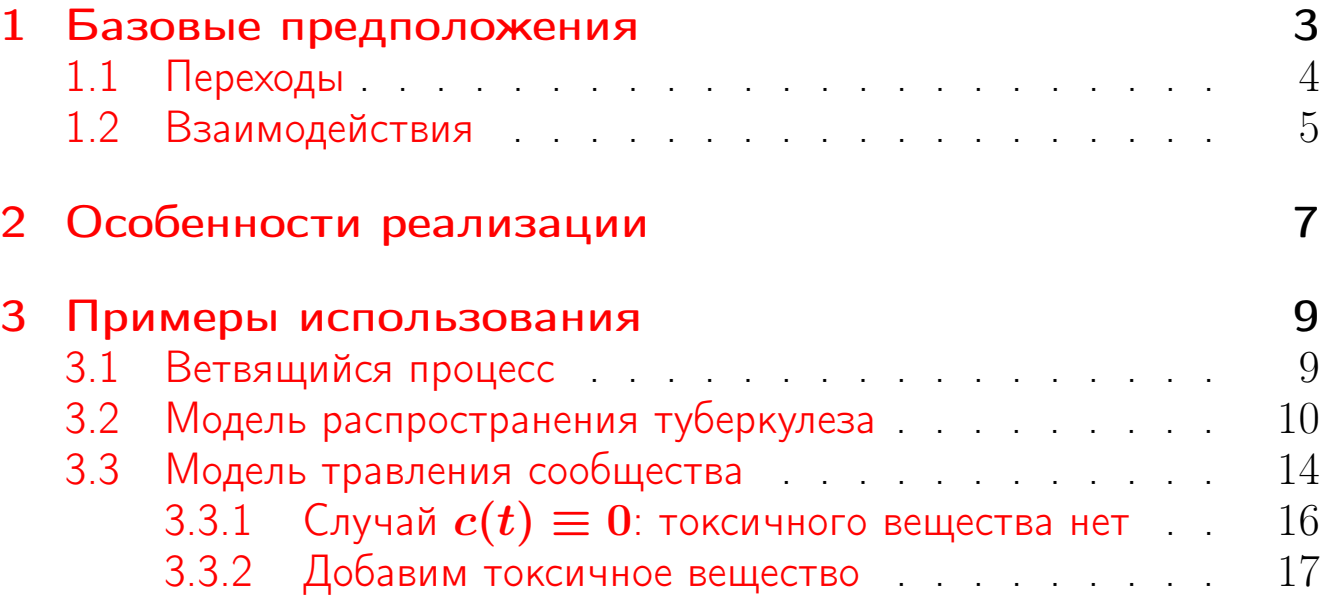

### <span id="page-2-0"></span>1. Базовые предположения

Программа Population Modeler предназначена для проведения численных экспериментов с моделями сообществ особей, удовлетворяющих следующим предположениям:

- ∙ все сообщество поделено на несколько популяций;
- ∙ каждая особь сообщества может быть охарактеризована набором параметров;
- ∙ изменение состояния сообщества происходит скачкообразно;
- ∙ скачки состояния сообщества могут быть вызваны переходами или взаимодействиями.

Примеры параметров: пол, масса, стадия развития, ...

### <span id="page-3-0"></span>1.1. Переходы

- ∙ переход это «запланированное» изменение состояния сообщества;
- ∙ переходы могут быть нескольких типов;
- ∙ моменты возникновения переходов описываются ветвящимся процессом типа Беллмана–Харриса с несколькими типами частиц, в котором тип частицы интерпретируется как тип перехода;
- ∙ цепь переходов может быть инициирована в момент рождения особи или в момент взаимодействия особей;
- ∙ распределение времени между переходами и результат перехода может зависеть от параметров особей, участвующих в переходах.

Примеры: вступление в половозрелую стадию, значимое изменение массы или линейных размеров, производство потомства, гибель в результате старения, . . .

### <span id="page-4-0"></span>1.2. Взаимодействия

- взаимодействие это «незапланированное» изменение состояния сообщества:
- взаимодействия могут быть нескольких типов;
- моменты возникновения взаимодействий описываются пуассоновским потоком, интенсивность которого может зависеть от времени и состояния сообщества;
- каждой особи может быть сопоставлен набор весов, которые характеризуют интенсивность с которой особь принимает участие во взаимодействиях;
- в результате взаимодействия каждый участник может изменить свои параметры, или произвести потомство, или погибнуть;
- в результате взаимодействия может быть инициирована цепь переходов.

Примеры: конкуренция, хищничество, воздействие среды, ...

В частности, при помощи данной программы можно рассчитывать реализации широкого класса ветвящихся случайных процессов с взаимодействием частиц и марковских случайных процессов как с дискретным так и с непрерывным временем.

# <span id="page-6-0"></span>2. Особенности реализации

#### Первая версия программы

- ∙ http://iitam.omsk.net.ru/~pichugin/files/publication/pm.zip
- ∙ 2000–2006 год;
- ∙ С++;
- ∙ модель описывается на специально разработанном языке;
- ∙ алгоритм накопления ошибки для представления моментов времени;
- ∙ эффективное нахождение момента ближайшего перехода;
- ∙ возможность расчета сообществ в несколько сотен тысяч особей;
- ∙ использование мультипликативного датчика псевдослучайных чисел  $\mod 2^{40}$ , с возможностью задавать начальный прыжок;

Вторая версия программы

- ∙ 2009+ год;
- ∙ Java ⇒ кросплатформенность;
- ∙ новый алгоритм поиска ближайшего момента перехода, построенный на базе алгоритма сортировки кучей;
- ∙ новый алгоритм выбора особи для взаимодействия, построенный на базе почти полного бинарного дерева;
- ∙ использование мультипликативного датчика случайных чисел  $\mod 2^{128}$ , с возможностью задавать начальный прыжок;
- ∙ эффективное использование памяти позволяет рассчитывать сообщества в несколько миллионов особей;
- ∙ программа реализована в виде библиотеки java-классов (интерфейса пользователя пока нет).

<span id="page-8-0"></span>Примеры использования 3.

### 3.1. Ветвящийся процесс

Каждая особь  $\bm{x}$  популяции

- живет время  $\ell_x \in \mathrm{U}(0;1)$ ;
- $\bullet$  в возрасте  $a_{x1}, a_{x2} \in \text{U}(\frac{1}{2};1)$  производит по одному потомку, если  $a_{ri} < \ell_{ri}$

Известно<sup>а</sup>, что **E** $Z(t) \sim e^{\alpha + \beta t}$ ,  $\alpha = 0.1164$ ,  $\beta = -0.7181$ .

Осредняя  $N = 10^6$  реализаций процесса  $Z(t)$  получили оценку  $\mathbf{E}Z(t)$ , из которой методом МНК получили точечные оценки

$$
\alpha^* = 0.1098, \quad \beta^* = -0.7185
$$

и интервальные оценки

$$
(0.0984; 0.1213), (-0.7193; -0.7171), 95\%.
$$

 $a_{\text{Jagers}}$  P. Branching processes with biological applications. 1975.

<span id="page-9-0"></span>3.2. Модель распространения туберкулеза

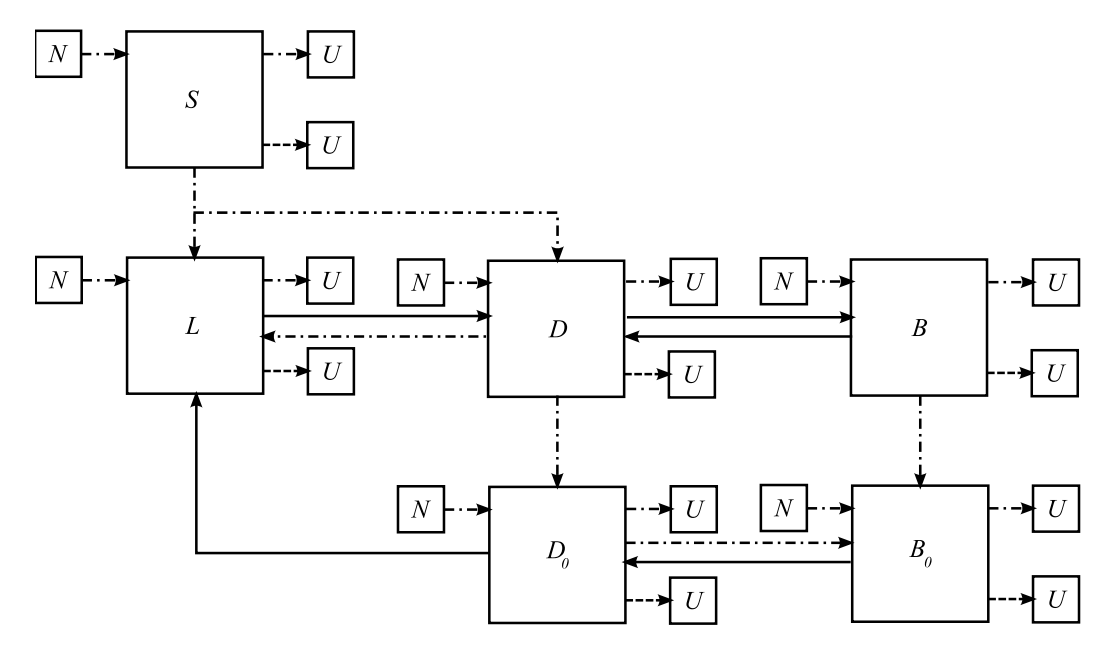

переходы, обусловленные окончанием случайного времени пребывания в когорте,

- –––– гибель индивидуумов в результате старения,
- пуассоновские потоки различной интенсивности.

∙First ∙Prev ∙Next ∙Last ∙Go Back ∙Full Screen ∙Close ∙Quit Н. В. Перцев, Б. Ю. Пичугин. Индивидуум-ориентированная стохастическая модель распространения туберкулеза // Сиб. журн. индустр. математики. 2008. Т. 12. № 2(38). С. 97–110.

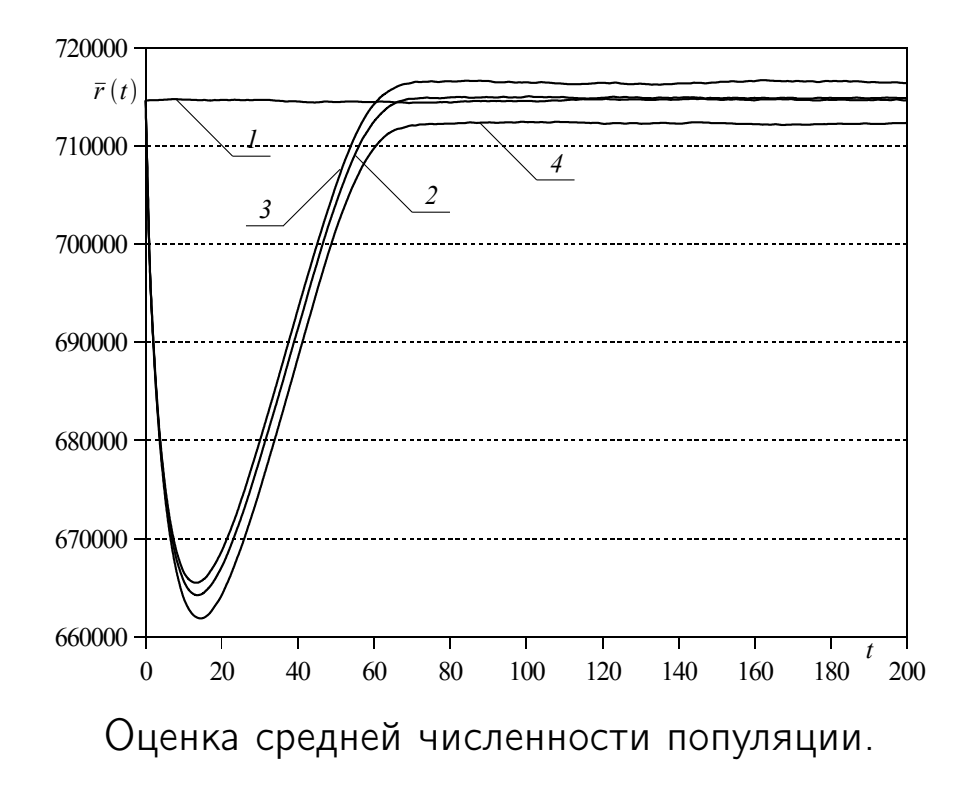

. First . Prev . Next . Last . Go Back . Full Screen . Close . Quit

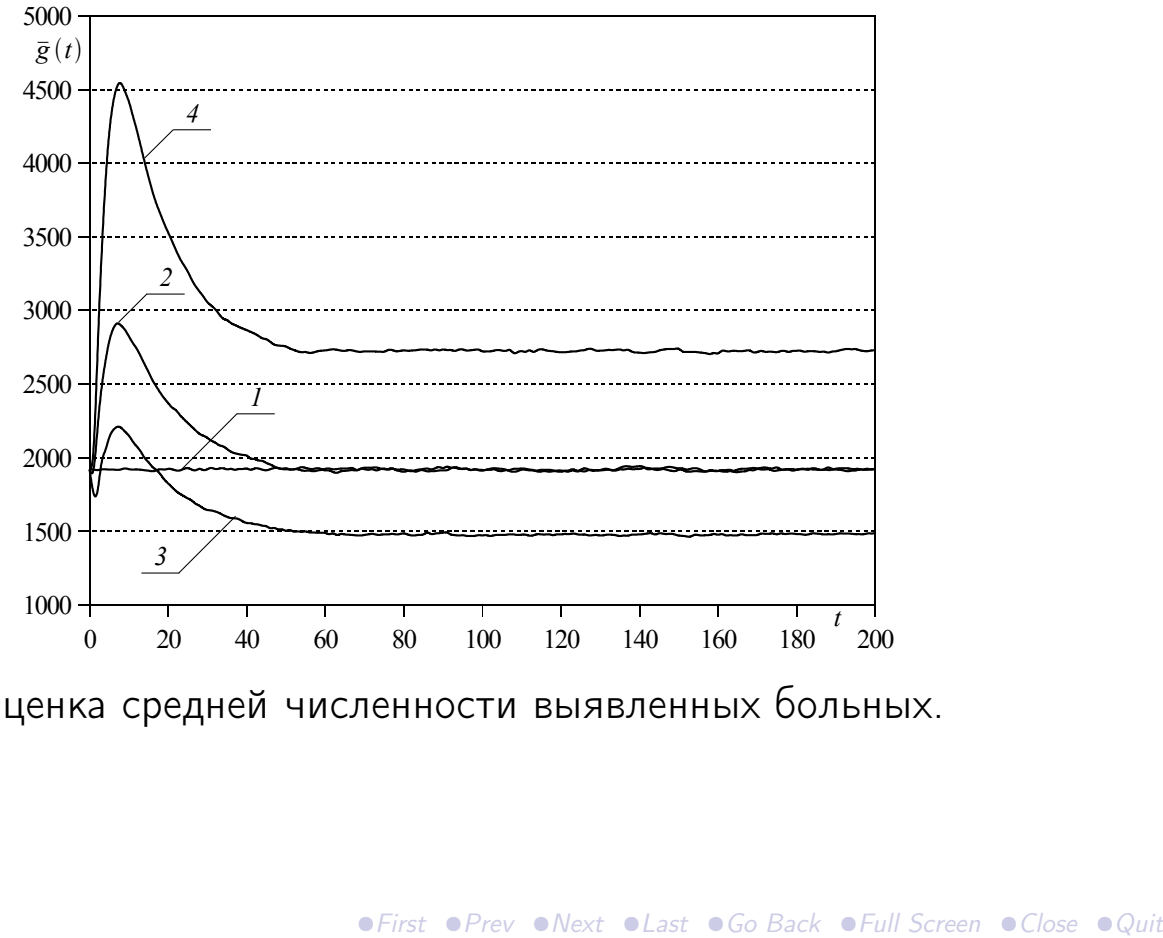

Оценка средней численности выявленных больных.

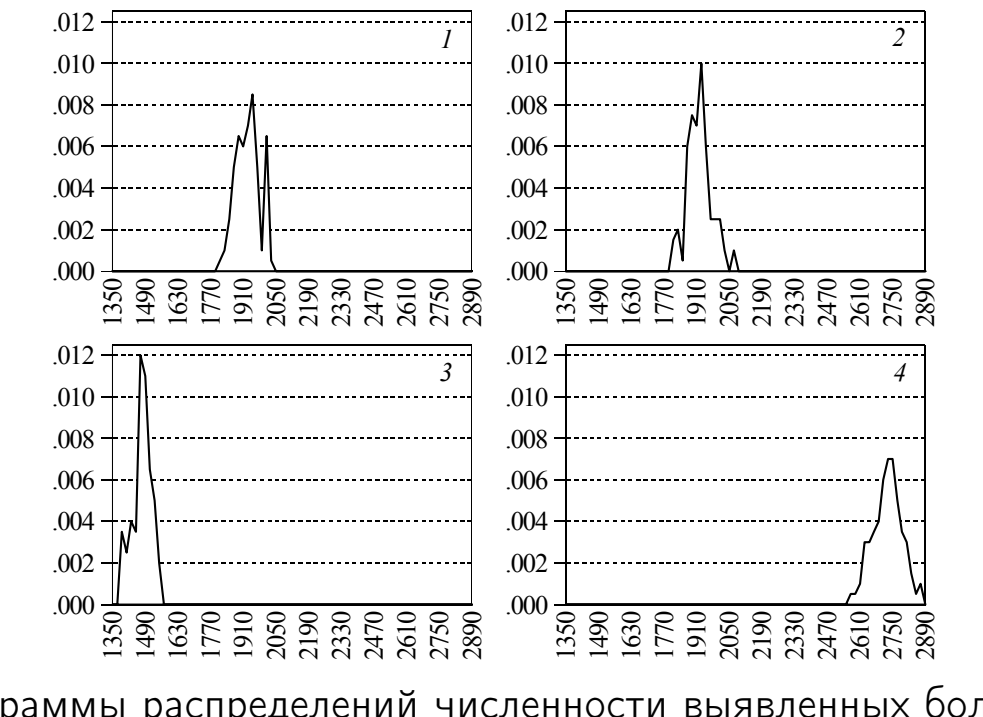

Гистограммы распределений численности выявленных больных в момент  $t=200$ .

### <span id="page-13-0"></span>3.3. Модель травления сообщества

- особи дают потомство с постоянной интенсивностью;
- особи погибают вследствие парной конкуренции с другими особями сообщества;
- приток особей извне и миграция особей отсутствуют;
- в среду обитания особей поступает токсичное вещество (ТВ):  $\dot{c} = r - \delta c$
- интенсивность взаимодейстивия особи с ТВ пропорциональна объему ТВ;
- при взаимодействии особи с ТВ расходуется случайное количество ТВ и, если это количество болше некоторого порога, то особь погибает.

Н. В. Перцев, Б. Ю. Пичугин, К. К. Логинов. Статистическое моделирование динамики популяций, развивающихся в условиях воздействия токсичных веществ. 2010.

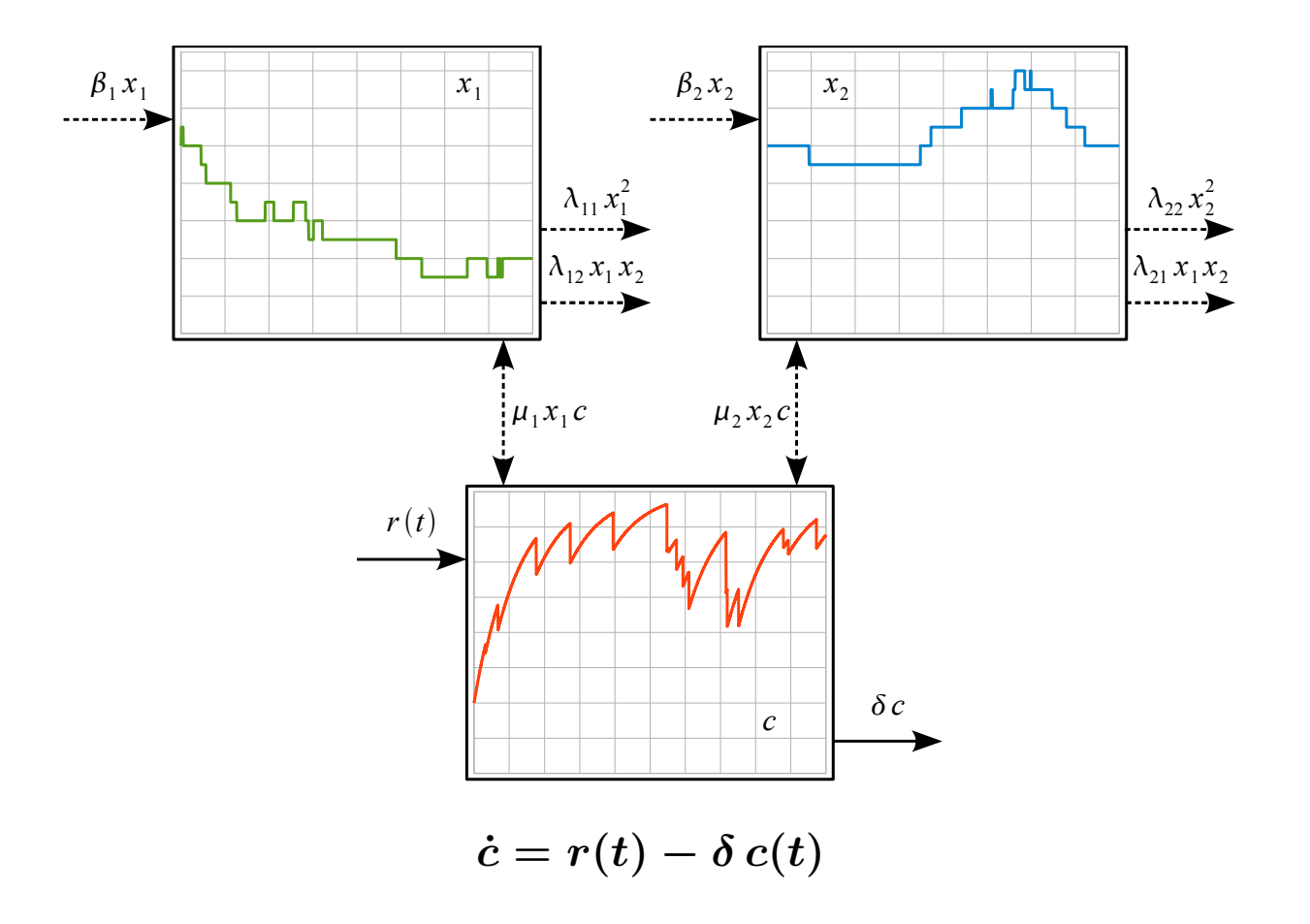

<span id="page-15-0"></span>Случай  $c(t) \equiv 0$ : токсичного вещества нет  $3.3.1.$ 

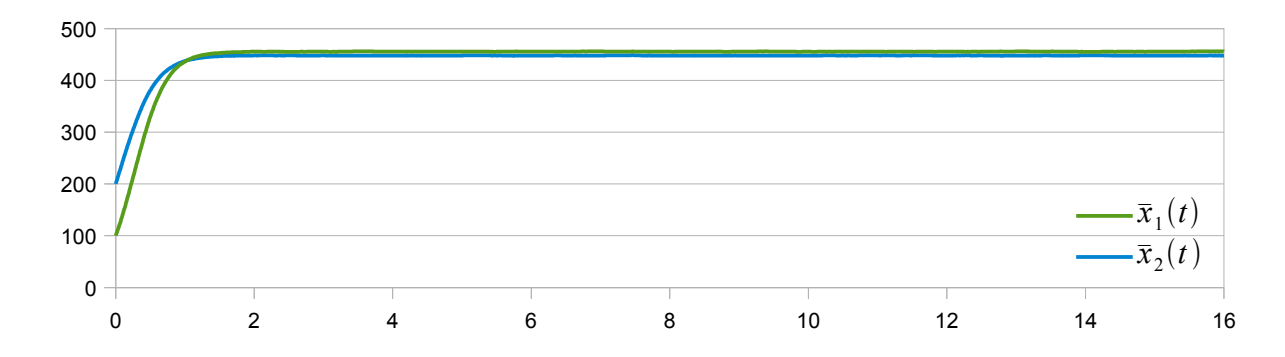

Если пренебречь дисперсией и ковариацией, то математическое ожидание описывается моделью Лотки-Вольтерра

$$
\left\{\begin{aligned}&\dot{x}_1=\beta_1\,x_1-\lambda_{11}\,x_1^2-\lambda_{11}\,x_1\,x_2,\\&\dot{x}_2=\beta_2\,x_2-\lambda_{21}\,x_1\,x_1-\lambda_{22}\,x_2^2.\end{aligned}\right.
$$

**• First • Prev • Next • Last • Go Back • Full Screen • Close • Quit** 

### <span id="page-16-0"></span>3.3.2. Добавим токсичное вещество

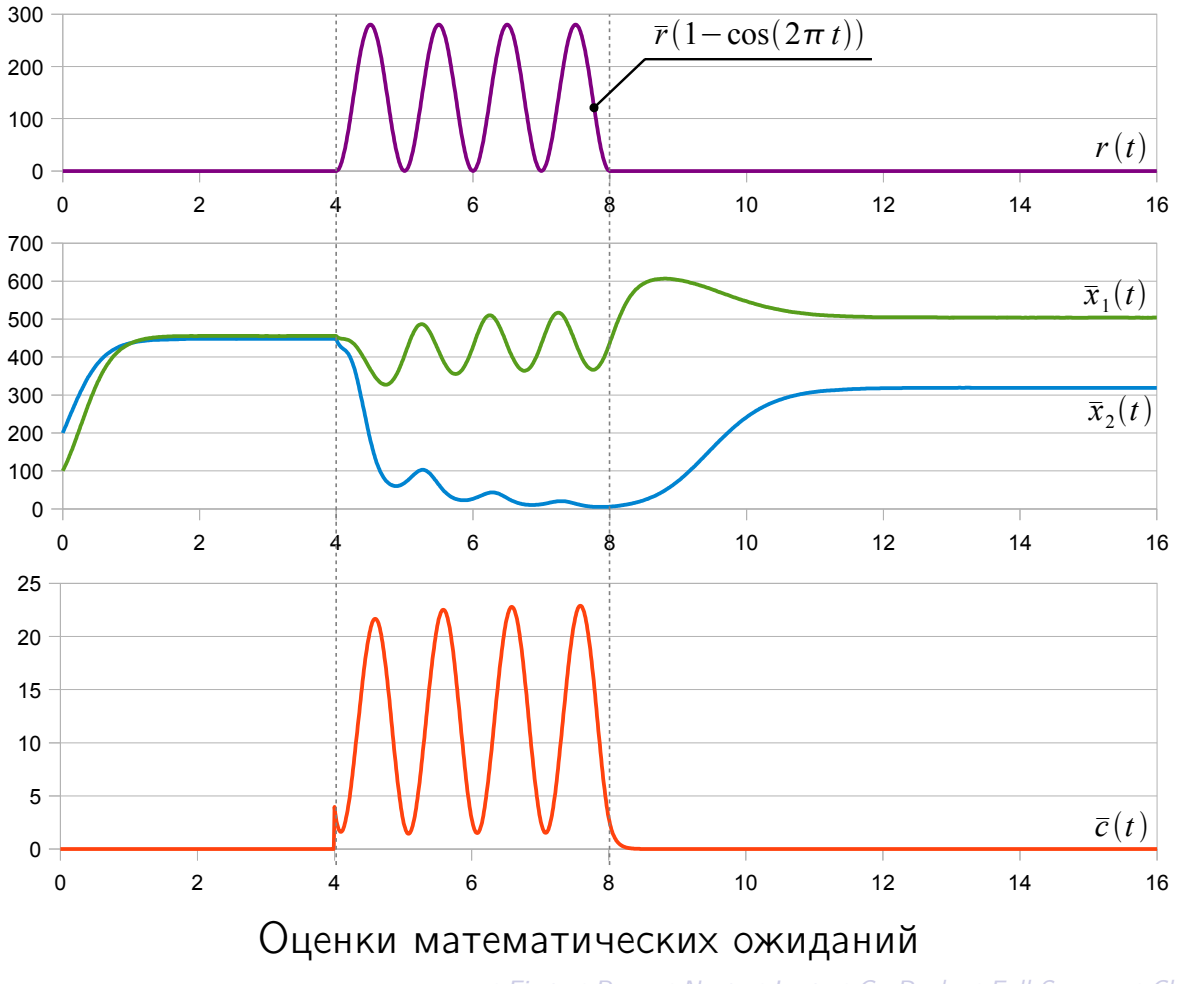

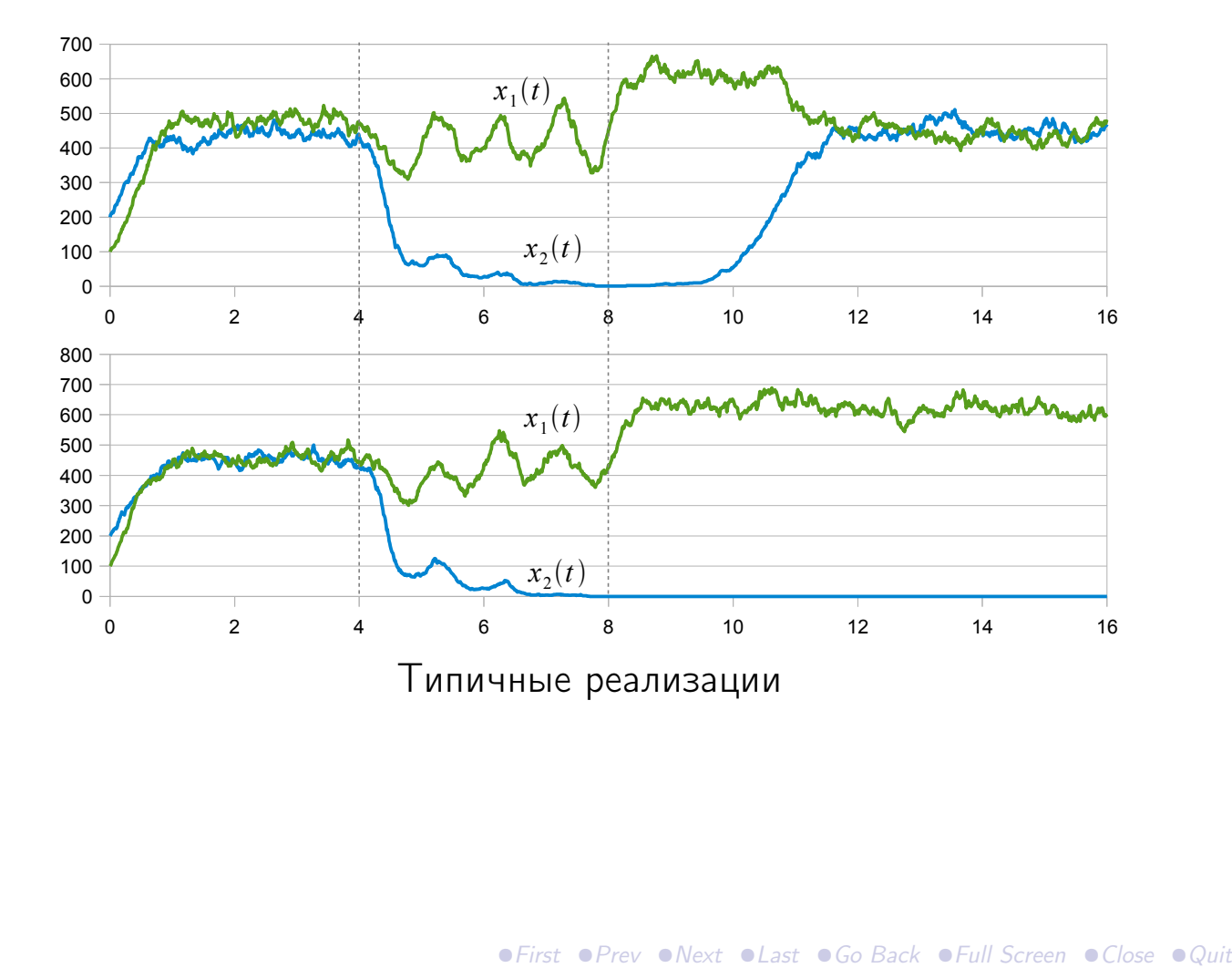

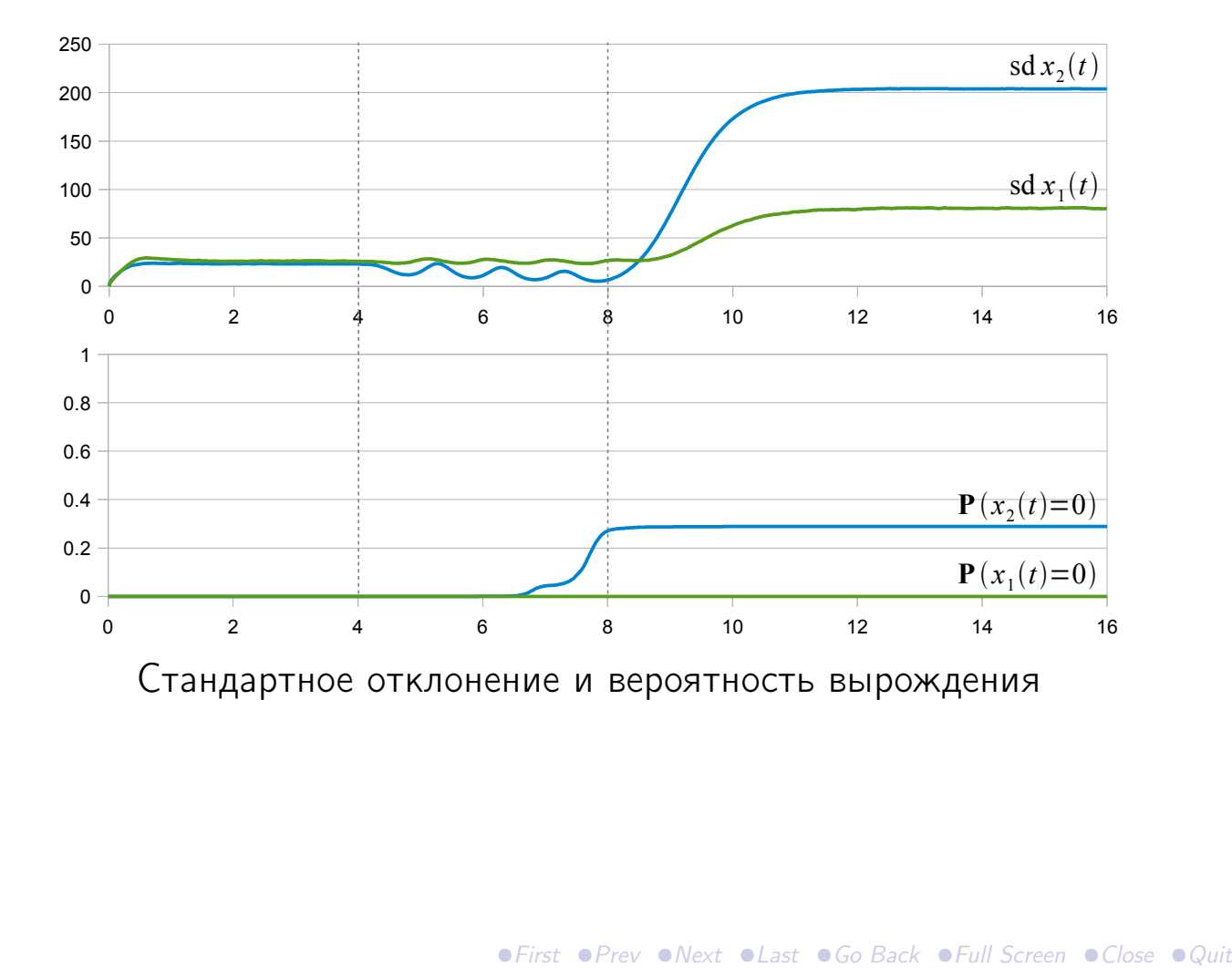

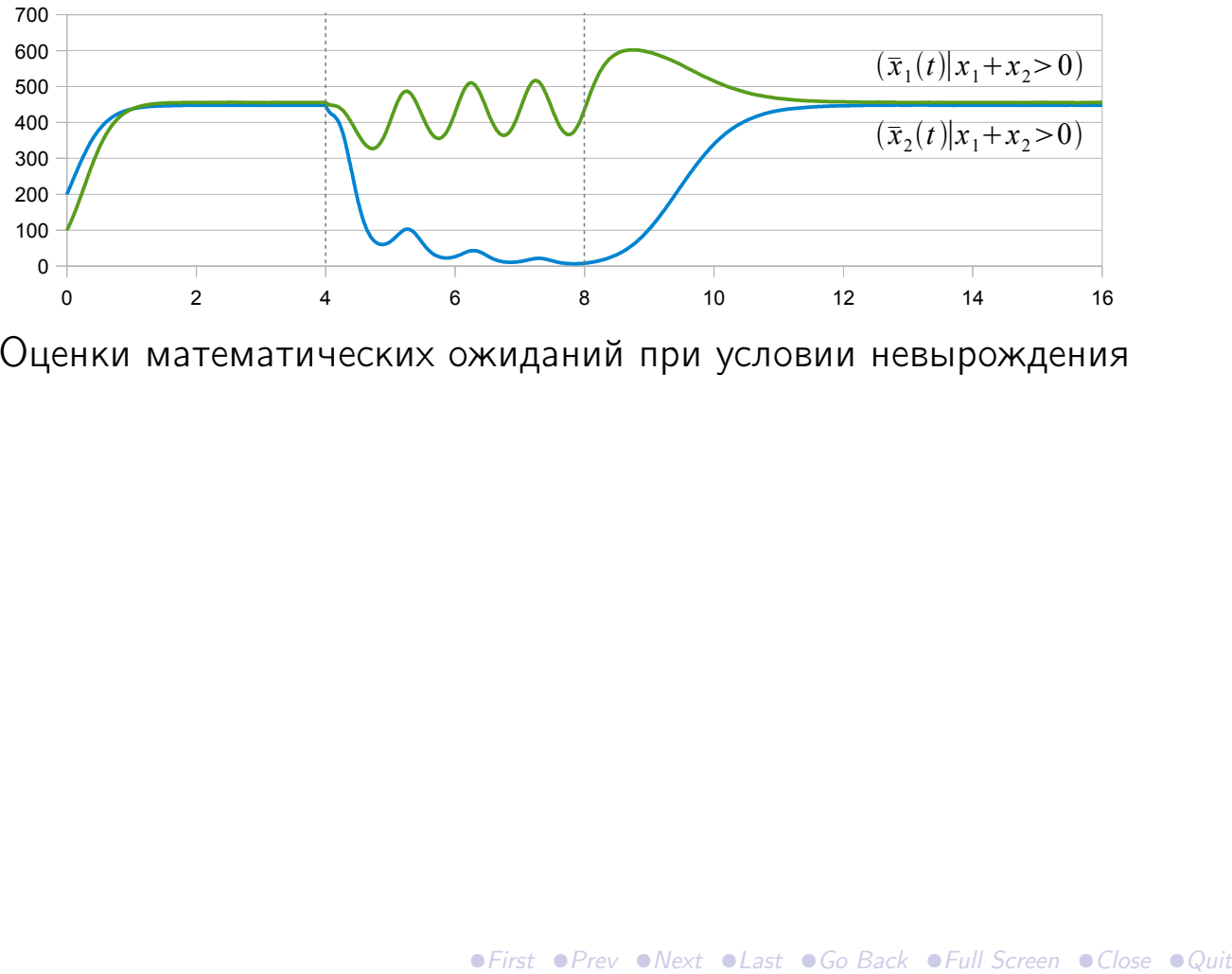

Оценки математических ожиданий при условии невырождения

Спасибо за внимание.